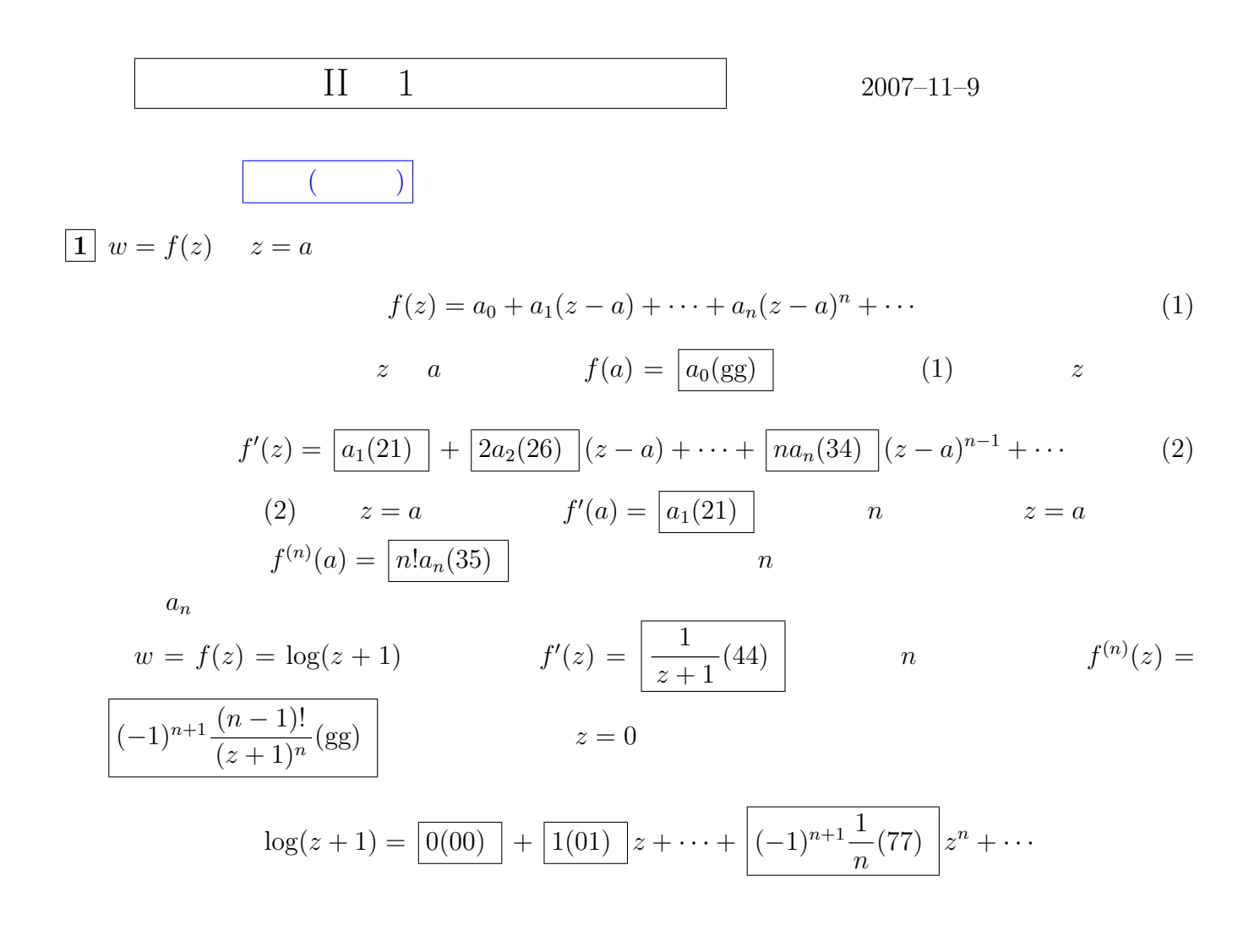

**2**  $\rho_1$   $\rho_2$   $w = f(z)$   $\rho_1 < |z - a| < \rho_2$ 

$$
f(z) = \dots + \frac{a_{-n}}{(z-a)^n} + \dots + \frac{a_{-1}}{z-a} + a_0 + a_1(z-a) + \dots + a_n(z-a)^n + \dots
$$

$$
w = f(z) = \frac{1}{z(1-z)} \qquad 0 < |z - 0| < 1
$$
\n
$$
\frac{1}{z(1-z)} = \frac{1}{z} + \frac{1}{1 - z(43)}
$$
\n
$$
0 < |z - 0| < 1
$$
\n
$$
\frac{1}{1-z} = \frac{1(01)}{1(01)} + \frac{1(01)}{1(01)}z + \dots + \frac{1(01)}{z^{n}}z^{n} + \dots \tag{3}
$$

$$
f(z) = \dots + \boxed{0(00)} \frac{1}{z^n} + \dots + \boxed{1(01)} \frac{1}{z} + \boxed{1(01)} + \boxed{1(01)} z + \dots + \boxed{1(01)} z^n + \dots
$$
\n
$$
f(z) = \frac{1}{z(1-z)} \quad 1 < |z - 0| \qquad (3) \quad 1 < |z - 0|
$$
\n
$$
1 < |z - 0|
$$
\n
$$
\frac{1}{1-z} = \dots + \boxed{-1(11)} \frac{1}{z^n} + \dots + \boxed{-1(11)} \frac{1}{z} + \boxed{0(00)} + \boxed{0(00)} z + \dots + \boxed{0(00)} z^n + \dots
$$
\n
$$
f(z) = \dots + \boxed{-1(11)} \frac{1}{z^n} + \dots + \boxed{0(00)} \frac{1}{z} + \boxed{0(00)} + \boxed{0(00)} z + \dots + \boxed{0(00)} z^n + \dots
$$
\n
$$
\boxed{3} \quad w = f(z) = z \sin \frac{1}{z} \quad 0 < |z - 0| \qquad \sin z \quad z = 0
$$
\n
$$
\sin z = \boxed{0(00)} + \boxed{1(01)} z + \dots + \boxed{(-1)^{n-1} \frac{1}{(2n-1)!} (94)} z^{2n-1} + \dots
$$

$$
f(z) = \dots + \left[ (-1)^n \frac{1}{(2n+1)!} (gg) \right] \frac{1}{z^{2n}} + \dots + \left[ \frac{0(00)}{z} \right] \frac{1}{z} + \left[ \frac{1(01)}{z+1!} \right] + \left[ \frac{0(00)}{z+1!} \right] z + \dots + \left[ \frac{0(00)}{z^{2n}} \right] z^{2n} + \dots
$$

01: 1  
\n00: 6  
\n00: 6  
\n00: 7  
\n00: 7  
\n00: 8  
\n00: 9  
\n11: -1  
\n12: -2  
\n13: -3  
\n14: -4  
\n15: -5  
\n16: -6  
\n17: -7  
\n18: -8  
\n20: 2a<sub>2</sub>  
\n21: a<sub>1</sub>  
\n22: a<sub>2</sub>  
\n23: a<sub>3</sub>  
\n25: a<sub>4</sub>  
\n26: 2a<sub>2</sub>  
\n27: 3a<sub>3</sub>  
\n28: 6a<sub>3</sub>  
\n29: (n-1)a<sub>n-1</sub>  
\n30: 
$$
\frac{a_{n-1}}{n}
$$
  
\n31:  $\frac{a_{n-1}}{n}$   
\n32:  $\frac{a_{n-1}}{n}$   
\n33: na<sub>n-1</sub>  
\n34: na<sub>n</sub>  
\n35: n! a<sub>n</sub>  
\n36:  $\frac{-1}{n!}$   
\n47:  $\frac{1}{(1+z)^n}$   
\n48:  $\frac{1}{1-z}$   
\n49:  $\frac{1}{n!}$   
\n40:  $1-z$   
\n41:  $z+1$   
\n42:  $-(z+1)$   
\n43:  $\frac{1}{1-z}$   
\n44:  $\frac{1}{1+z}$   
\n45:  $-\frac{1}{1-z}$   
\n46:  $-\frac{1}{1+z}$   
\n47:  $\frac{1}{(1+z)^n}$   
\n48:  $\frac{(-1)^n n!}{(1-z)^n}$   
\n50:  $\frac{(-1)^{n+1}n!}{(1+z)^n}$   
\n51:  $\frac{(-1)^n}{(1+z)^n}$   
\n52:  $\frac{(-1)^n}{(1-z)^n}$   
\n53:  $\frac{(-1)^n n!}{(1+z)^n}$   
\n54:  $\frac{(-1)^n n!}{(1-z)^n}$   
\n55:  $\frac{(-1)^{n+1}n!}{(1+z)^n}$